Subero\_FL\_hyper\_meth

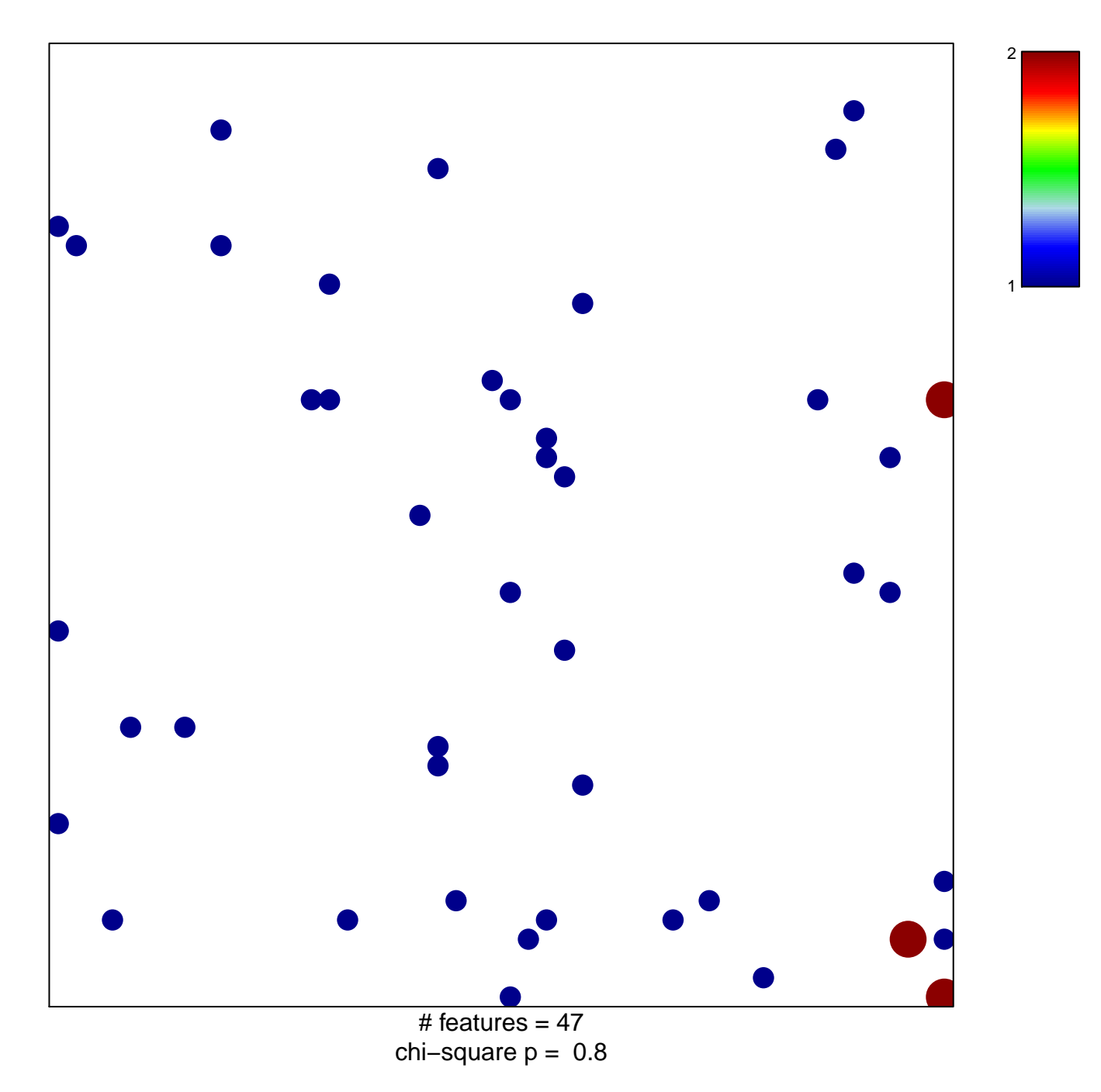

## **Subero\_FL\_hyper\_meth**

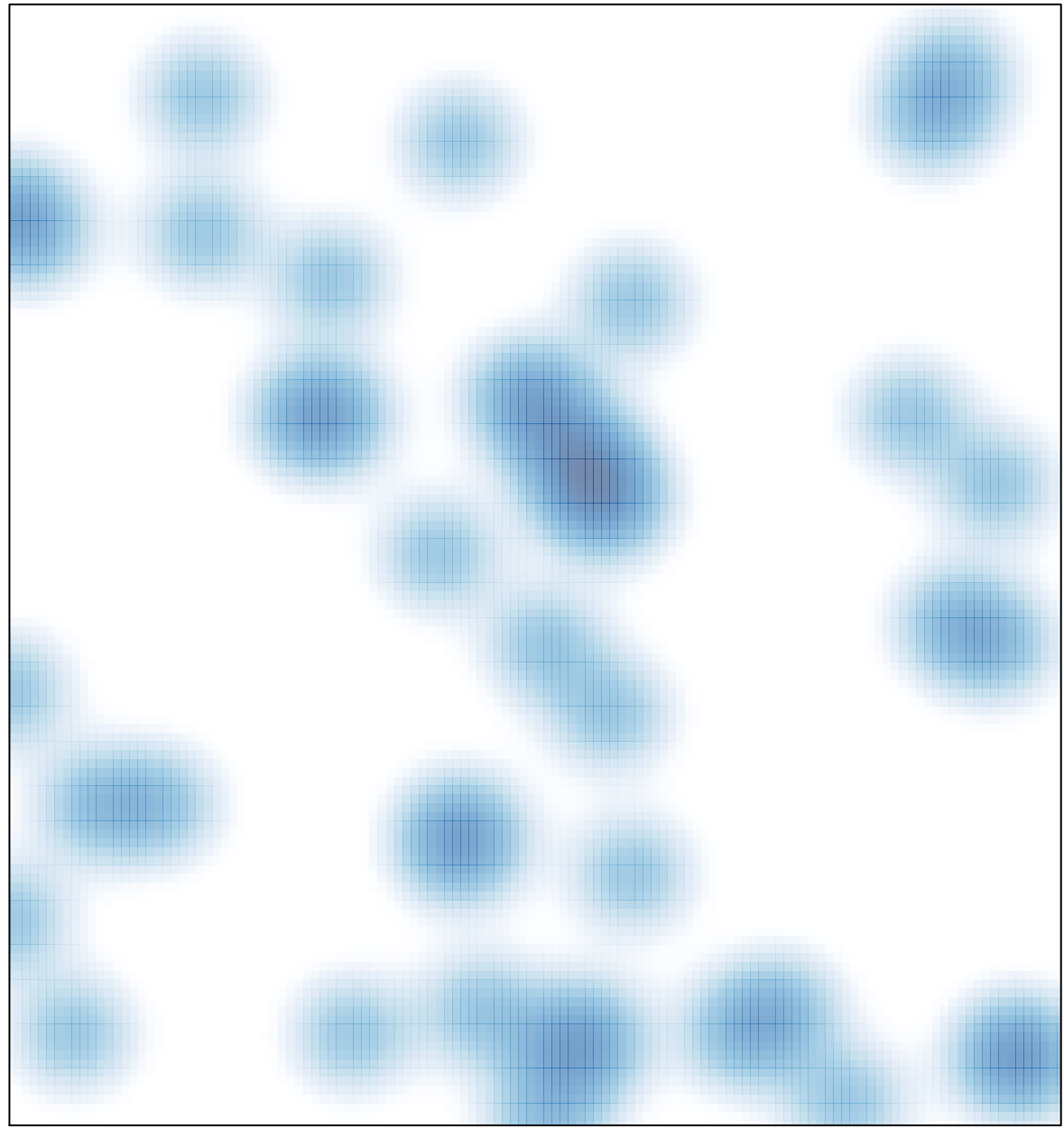

# features =  $47$ , max =  $2$